## Drag and Drop the Missing Numbers

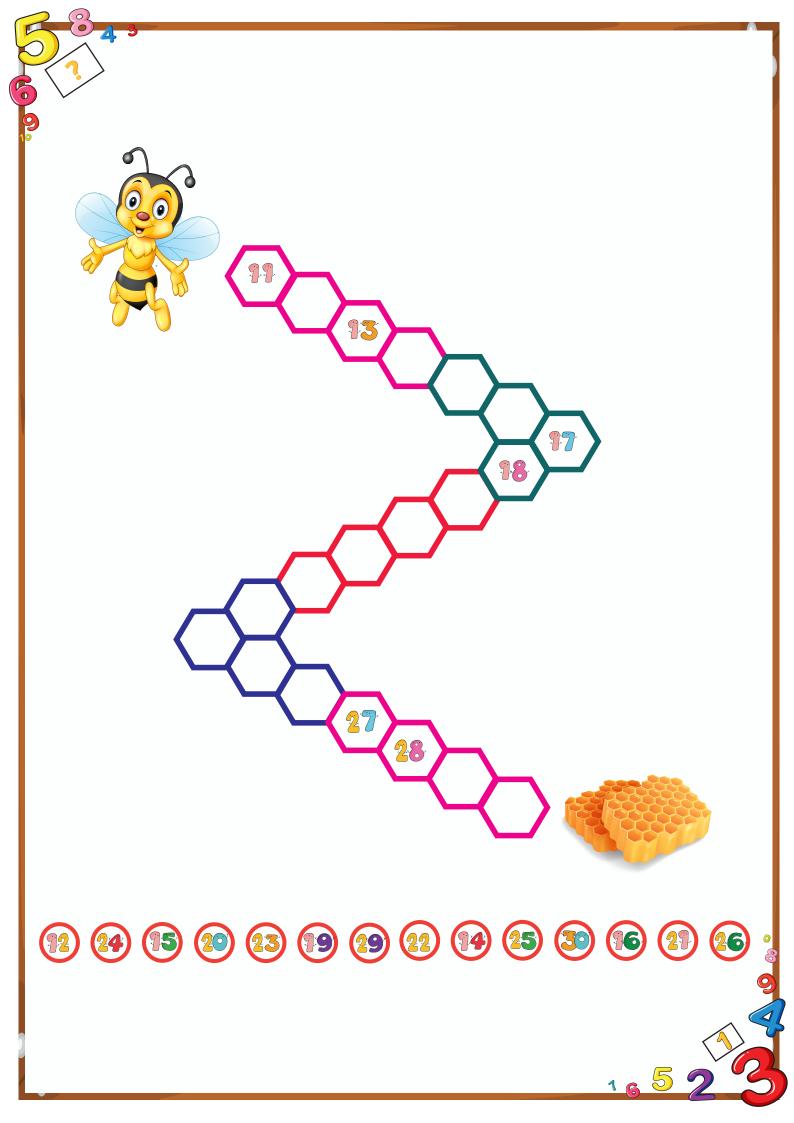

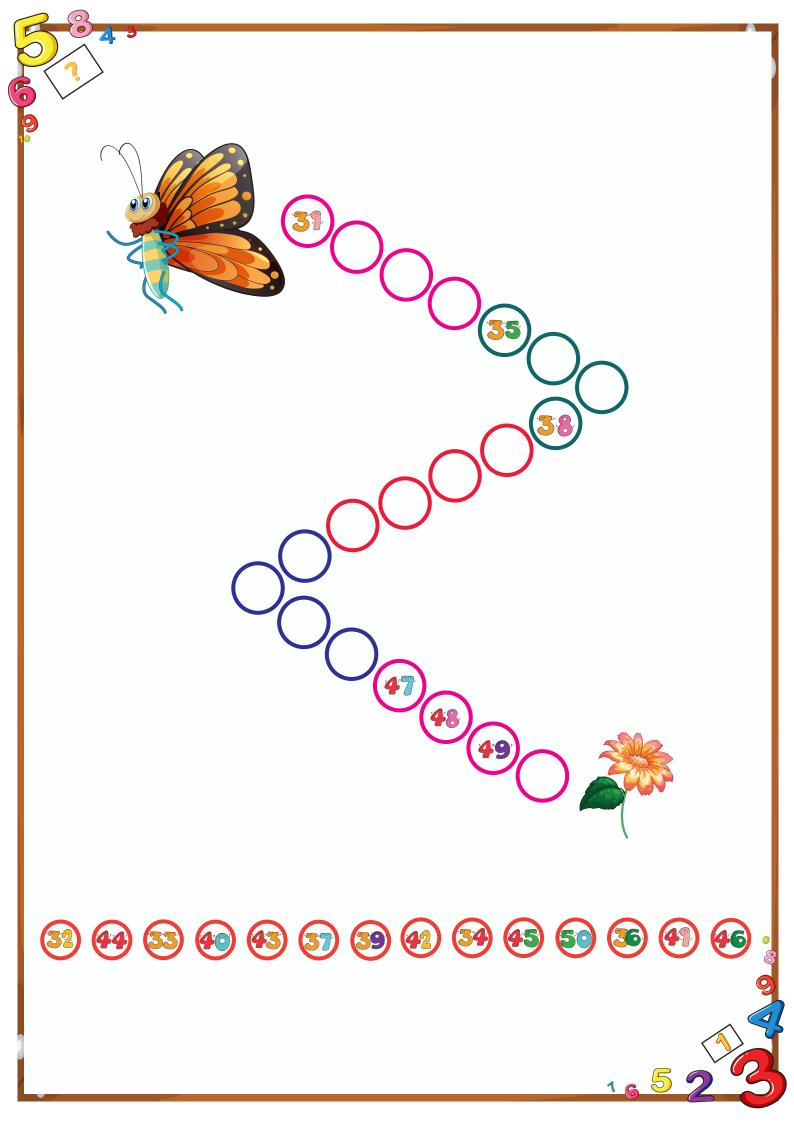